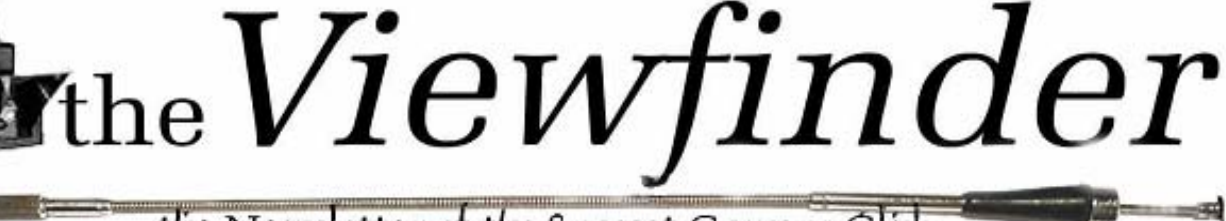

the Newsletter of the Syosset Camera Club

*Volume 33 Number 7 March 2004* 

# **THE KODAK AUTOGRAPHIC** *Orrin Edwards*

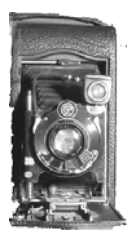

The American inventor Henry J. Gaisman proposed the idea of using a specially manufactured roll film, which would allow data to be recorded directly at the taking stages in around 1913 to 1914. He suggested using a layer of tissue (similar to carbon paper) sandwiched between the existing backing paper and the film base. A hinged flap in the camera case allowed access to the backing paper. By writing onto this (with a metal stylus) the tissue became translucent under the pressure, allowing light through to the film itself. This exposure subsequently became visible as part of the normal processing. The

end result was to offer the novel potential to uniquely and permanently identify each exposed frame early in the photographic sequence of events. George Eastman was quick to spot this new idea and paid the sum of \$300,000 for the rights to manufacture the mechanism. Kodak redesigned their range of folding cameras to incorporate Gaisman's work and in June 1914 introduced the first of their range of Autographic cameras, the 3A. Other models followed in rapid succession; by 1917 there was even a choice of models with a cleverly designed range-finder focusing mechanism.

### **Virtual Museums?**

While other museums offer some of their collections on the internet, the American museum of pho-

### **Reminder**

The annual Awards Dinner will be June 18. Please make your \$42 check payable to the Syosset Camera Club and give it to Aileen or Gerry at a membership meeting.

*Ticket availability is on a first come basis.*

tography offers their work exclusively on the net. It does not exist in the "real world." It is a virtual museum with no bricks or mortar. The museum can be viewed at [www.photographymuseum.com,](http://www.photographymuseum.com/) available 24 hours a day, 365 days a year. Currently on display: "An Eye for the World," Photographs By Shotaro Shimomura, "Rediscovered," Favorites From The Collection And New Discoveries, "Did You Ever Have a Dream Like This?, Buick-Size Bunnies And Corn-Cobs As Big As Telephone Poles:" Photo-Surrealism By William "Dad" Martin, 1988-1912, "Photography as Fine Art," "Canine Camera Classics," "At Ease*,* Informal Portraits From The Dawn Of Photography," "Small Worlds," "The Art Of The Carte De Visite," "Of Bricks and Light, Architectural Photography."

## **Kudos**

Eileen and Gerry Harrison have added publicity and the annual Awards Dinner to their already considerable contributions to the Syosset Camera Club. Aileen Harrison has also accepted the office of Vice President for the balance of the year.

## **Exhibit**

This year's library exhibit will appear in the Jericho Public Library during the month of December. Plan to hang your best work. Entries must be framed and ready for hanging. *Watch the Viewfinder for details*.

# **February Competition Results**

Judged by Mel Ettinger

**Correction:** in the February Viewfinder, Alan Agdern should have been listed as receiving a score of 9 in the "Black & White Prints A" category.

#### **Black & White Prints "A"**

Print Of The Month- *Barry Goldstein* Nine- *Moshe Markewitz* Eight- *Alan Agdern, Orrin Edwards*

#### **Black & White Prints "B"**

Print Of The Month- *Bill Schmidt* Eight- *Maylan Monahan, Cyril Rauch*

### **Color Prints Class "A"**

Print Of The Month- *Gerald Harrison* Nine- *Alan Agdern* Eight- *Orrin Edwards, Sy Roth*

### **Color Prints Class "B"**

Print Of The Month- *Rachel Glicksman* Nine- *Bill Schmidt, Peter Metzger, Seymour Schwartz* Eight- *Maylan Monahan, Anita Sax, Edward Starling, Ira Sunshine, Alan Ross*

## **Color Slides Class "A"**

Slide Of The Month- *Ramish Patwa* Eight- *Stan Rothman, Orrin Edwards, Annette Fox*

**Color Slides Class "B"**  Slide of the Month- (none)

## **PFLI Competition**

Congratulations to the following members for excellent scores in the December and January PFLI competitions.

#### **December competition.**

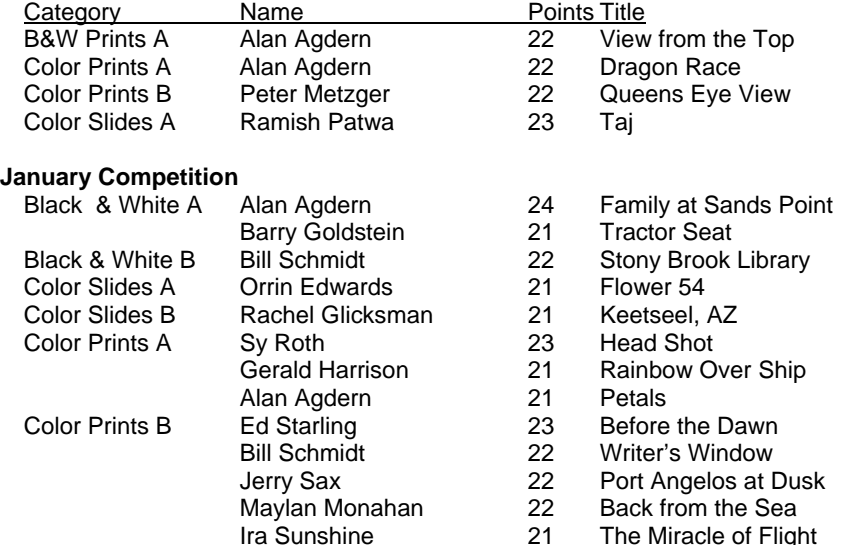

## **What is the Most Difficult Decision in Photography?**

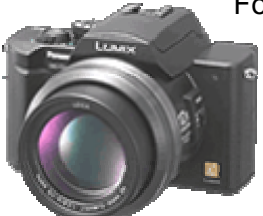

For some, it may be what camera to buy. For a while there, I thought the decision would be easy. Having come to the painful realization that digital photography is not only here to stay, but also already the dominant medium, I would wait for the Nikon D70 and get everything I want in a camera. Lens interchangeability, high resolution CCD, near zero delay, and quality at less than \$1,000. Then I **Officers**

**President**   *Sy Roth*  516-433-2516

**Vice President**  *Aileen Harrison* 516-938-6769

**Second VP** *Bill Schmidt*  631-266-3354

**Treasurer**  *Carol Greenberg* 516-674-6056

**Secretary** *Judy Ruderman* 516-935-8742

**Programs**  *Mel Wachspress*

**Judges** *Moshe Markewitz*

**Membership & Records** *Orrin Edwards Aileen Harrison*

**Competitions** *Gerald Harrison*

**Exhibits**  *Gerald Harrison Aileen Harrison*

**PFLI Delegate** *Sy Roth* 

**Field Trips**  *Alan Agdern Peter Metzger* 

**Publicity**  *Position vacant*

**Olympus Liaison** *Mel Wachspress Moshe Markewitz* 

**Viewfinder Editor**  *Barry Goldstein* 

saw the specs for the Panasonic Lumix DMC-FZ10. It doesn't use interchangeable lenses, but so

what? It has a Leica lens that zooms from 35 mm to 420 mm (that's 12X all at f2.8), To the best of my knowledge, Leica has never made a less than excellent lens. The megapixel count is only 4, but more than adequate for most purposes. Having said all that, I will still wait for the D70's release with its 6+ megapixels and traditional feel.

# **Name the Camera**

### **Last month's mystery camera**

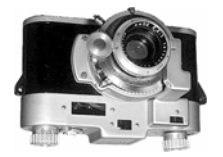

Irv Melnick did it again. He identified the Kodak 35 Rangefinder, last month's mystery camera. The Kodak 35 was introduced to compete with the Argus A. Unfortunately; in 1938 Argus introduced the C-series with a coupled rangefinder, Giving the non-rangefinder

Kodak 35 stiff competition. To compete with the Argus C-series, the Kodak 35 rangefinder model was introduced in 1940 and was produced through 1951 (imagine a camera model lasting over 10 years today). As a result of the rangefinder retrofit, it is gear-coupled to the front lens element through an unusual and somewhat cumbersome external linkage.

### **This month's mystery camera**

Here's an easy one. The illustration has been altered to remove the

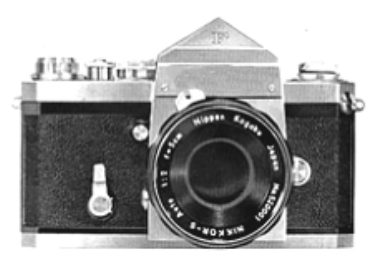

name from the front of the prism housing. One has to simply hold this camera to feel the quality. Introduced in 1959, the camera retailed for about \$444 with an f1.4 lens and "Photomic" exposure meter. The camera was arguably responsible for replacing the Rolleiflex and Leica as the most popular camera for professional photographers during the 1960's. More than any other, this

camera put Japan on the map as a source of professional level equipment. It was the first 35 mm SLR with a 100% viewfinder image and mirror lockup. The camera has interchangeable viewfinders, backs and lenses. Know the answer? Let me know at [barryg@gbronline.com](mailto:barryg@gbronline.com).

# **Better Digital Photos for Beginners**

**-** It is possible to print photos directly from your memory card with many of the new printers, but is it a good idea? Usually, not! Rare is the image that requires no adjustment. So before printing you should download your images to your computer and adjust the basic parameters, including a critical look at the composition to see if cropping is needed. There are plenty of software programs available for those who would rather not make the dollar investment in Photoshop or endure the learning curve. Some examples are: Microsoft Digital Image Pro 9, Jasc Paint Shop Pro 8.0 (you can get a used copy of 7.0 for about \$25 on Amazon.com), ArcSoft Photo impression, Ulead Photo Explorer, Ulead Photo Impact 8.0, Vicman's Photo Editor (free download from vicman.net/vcwphoto/index.htm), ACDsee 6.0 Picture Viewer, Picture It!

# **Meeting Schedule**

### **February**

- 19 **Light from Paradise**
	- presented by *Jim Paradise*
- 26 **This One Got a Nine** A look at high scoring prints and slides with member comments

### **March**

- 4 **Board Meeting**
- 11 **Competition**  Judged by *Dick Hunt*
- 18 **Shooting Close to Home** presented by *Joe Senzatimore*
- 25 **Using a Modern Camera** presented by *Gerald Harrison*

### **APRIL 2004**

- 8 **Competition** judged by *Art Inselsberger*
- 15 **Theme Competition**
- 22 **Child Photography** presented by *Leon Hertzson*

### **May 2004**

- 6 **Board Meeting**
- 13 **Competition** judged by *Art Donnelly*
- 20 **Program**
- 27 **End of Year Competition** judged by *Gerald Kraus, Robert Ulberg, & Dennis Golin*

## **June 2004**

18 **Annual Awards Dinner**  Milleridge Inn, 6:30 PM

# **Blurred**

*a poem by Carol Goldstein* 

I told them, It's the camera!" I thought, "This film's diseased!" I said, "It must have been the wind." Or, was that the time he sneezed? The pictures turned out blurry There's not much I can do, But buy a "better" camera, When this roll of film is through!

Photo Premier and of course, Photoshop elements. No printer? No problem. You can enhance your photos in a computer, save them to a disc and have them printed by your local dealer.

**-** Always use the highest resolution that your camera is capable of within the limits of your media. Almost all digital

cameras offer a choice of resolutions, which really means a choice of file compressions. The higher the compression, the more images that can be saved on the card, but

the lower the quality of those images. If you are an advanced worker and your camera allows it, use the RAW mode. If you do not make extensive alterations to your images or print extreme sizes, stick with your camera's compressed file format at the highest quality setting. If memory is a problem, upgrading to a 128 MB or 256 MB card is a no-brainer.

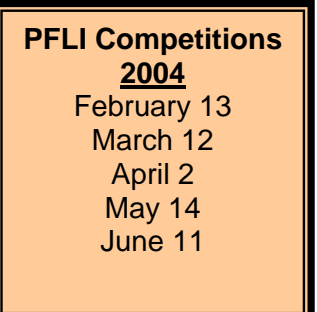

**-** Never use digital zoom. It is only useful for zooming beyond the limits of your camera's optical zoom range when you are printing directly from the memory card. If you are going to download your images to a computer, digital zoom serves no purpose. It works by throwing away pixels in your camera before they ever get to the memory card. You can always do that by cropping in the computer.

**-** Before editing an image on your computer, save it in a "lossless" format such as Photoshop's PSD or TIFF, and use that file for your edits. Each time you save a JPEG file, your computer compresses the file that has already been compressed, thereby loosing image quality.

## **Bulletin Board**

1/18-4/17/04 **"Explosive Photography,"** Nassau County Museum of Art, An original exhibition of the work of seven major photographers: Cindy Sherman, Bernd, Hilla Becher, Thomas Struth, Andreas Gursky, Gregory Crewdson and John Baldessari.

6/1-7/29/04 **From the Collection: "Print and Photograph Portfolios"** Emily Lowe Gallery, Lowe Hall, Hofstra University

Attention Snowbirds: 1/27 – 1/31/04 **"FotoFusion,"** 9th Annual International Festival of Photography & Digital Imaging, Palm Beach Photographic Centre, 55 NE 2<sup>nd</sup> Ave., Delray Beach Fla 33444, [www.workshop.org](http://www.workshop.org/)

2/12-2/15/04 **Association of International Photography Art Dealers Photography Show**, NY Hilton Hotel.

T**he New York Public Library**- Berenice Abbott: [Changing New York, 1935-1938,](http://www.nypl.org/research/chss/spe/art/photo/abbottex/abbott.html) Lewis Wickes Hine: [Construction of](http://www.nypl.org/research/chss/spe/art/photo/hinex/empire/empire.html) [the Empire State Building,](http://www.nypl.org/research/chss/spe/art/photo/hinex/empire/empire.html) [Work Portraits, 1920 - 1939.](http://www.nypl.org/research/chss/spe/art/photo/hinex/workport/work1.html) [Room 308](http://www.nypl.org/research/chss/admin/3rdfloor.html) Prints and Photographs Study Room, Fifth Avenue and 42nd Street.

Starting 12/12/04- **International Center of Photography,** "Only Skin Deep; Changing Visions of the American Self." 1133 Ave of the Americas at 43rd St. (212) 768-4682. Adm. \$8, Students/Senior \$6.

Spring 2004 continuing education courses at **Nassau Community College,** "The Art of Photography," Instructor: Rick Recard - Four sessions on Saturdays starting March 6, \$70. "Creative Photography," Ten sessions on Wednesdays starting March 3, \$125.

Register with and visit **phototakers.com** on the web for photography discussion and inspiration. Also, visit the websites of Alan Agdern, Orrin Edwards, Frank Iraggi and Maurice Yohai available as links form the club website.

#### **Don't forget Sunday 8 am at the On Parade Diner**